## **Mécanique Analytique** Examen 2018-2019

## **Sujet**

Un héliostat (de helios, mot grec signifiant Soleil, et stat, racine de stationnaire) est un dispositif permettant de suivre la course du Soleil, généralement pour orienter toute la journée les rayons solaires vers un point ou une petite surface fixe, à l'aide de miroirs. On retrouve ce type de dispositif dans des centrales solaires thermiques à concentration, permettant ainsi de chauffer un fluide caloporteur générant de l'électricité.

L'architecture de l'héliostat étudié aujourd'hui est constituée de deux degrés de liberté actionnés par des moteurs électriques permettant de poursuivre la course du soleil au cours de la journée.

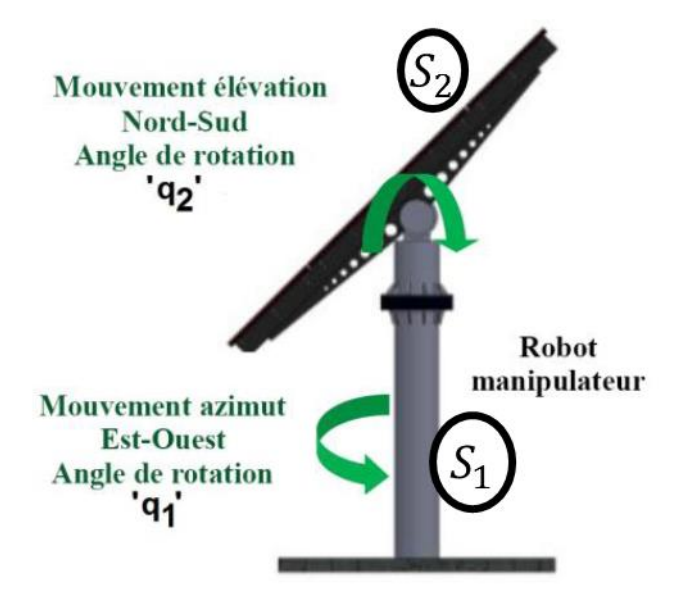

*Figure 1 : héliostat parabolique*

Un tel système a besoin d'une commande efficace lui permettant à la fois de suivre de manière précise la course du soleil au cours du temps mais également de s'adapter aux conditions climatiques. C'est pourquoi dans la suite de cette étude nous allons nous intéresser à l'établissement du modèle dynamique du système.

Le système peut être paramétré et schématisé comme présenté figure 2. Pour la suite de l'étude, on exploitera le paramétrage suivant :

- **Sol :** Solide  $S_0$  fixe dans le référentiel galiléen associé à l'étude  $R_0$ .
- **Arbre de support :** Solide S<sub>1</sub> de masse  $m_1$ , centre de la liaison pivot entre S<sub>0</sub> et S<sub>1</sub> O<sub>1</sub> défini tel que  $\overrightarrow{O_0O_1} = l_1\overrightarrow{z_0}$ . Le repère associé à ce solide est le repère  $R_1$ . La rotation entre les repères  $R_0$  et  $R_1$  est une rotation d'un angle  $q_1$  autour de  $\overrightarrow{z_1}.$  Son centre de masse  $\mathit{G}_1$  est considéré confondu avec  $\mathit{O}_1.$
- **Miroir** : Solide  $S_2$  de masse  $m_2$ , centre de la liaison pivot entre  $S_0$  et  $S_1$   $O_2$  défini tel que  $\overrightarrow{O_1O_2} = l_2\overrightarrow{z_1}$ . Le repère associé à ce solide est le repère  $R_2$ . Son centre de masse  $G_2$  est défini tel que  $\overrightarrow{O_2G_2} = e\overrightarrow{z_2}$ . La rotation entre les repères  $R_1$  et  $R_2$  est une rotation d'un angle  $q_2$  autour de  $\overrightarrow{y_2}.$

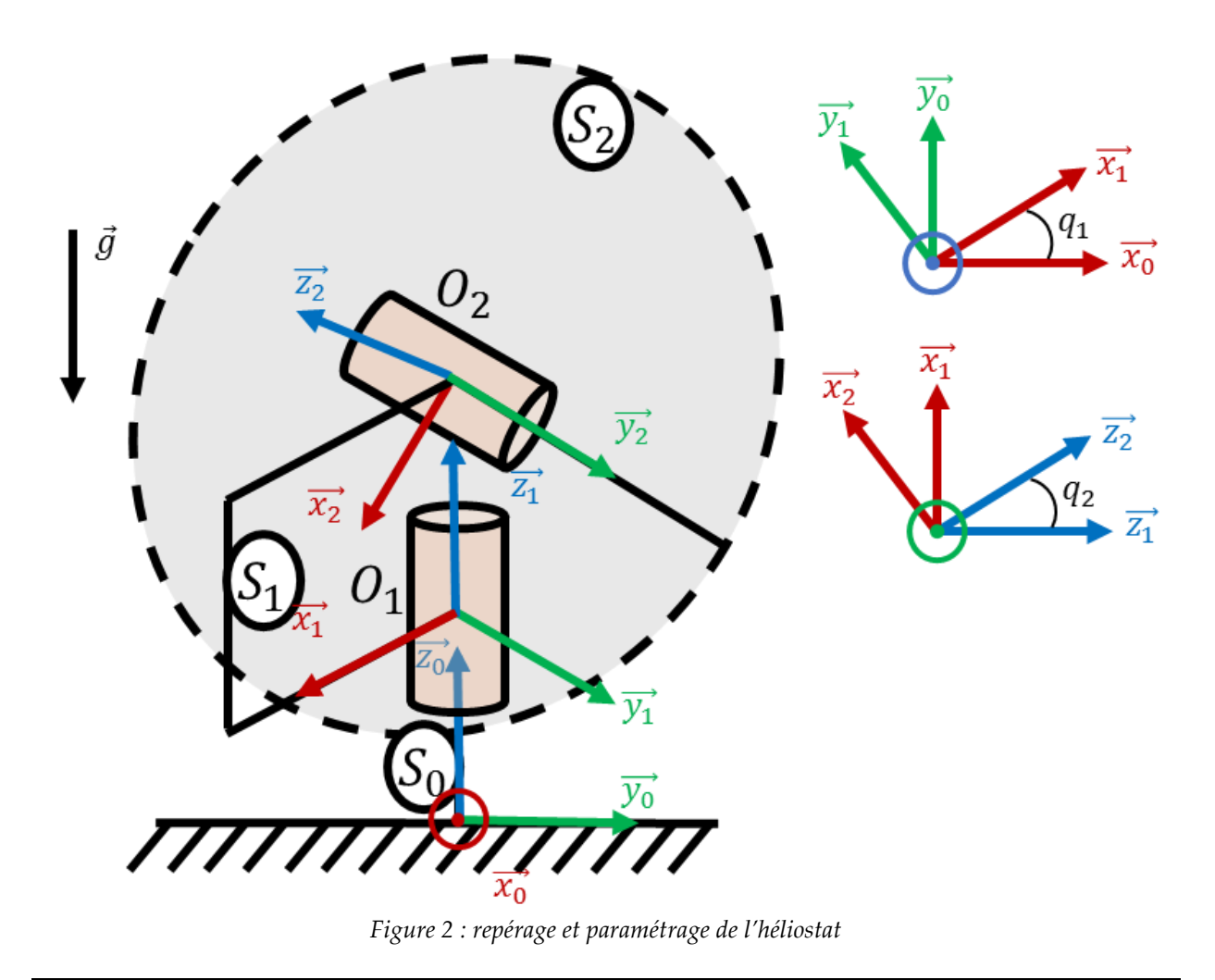

## **Inertie du miroir**

Dans un premier temps, nous allons nous intéresser à la définition de la matrice d'inertie du miroir  $S_2$ , fondamentale pour pouvoir réaliser un modèle dynamique précis de l'héliostat. En première approximation, on estime que le miroir peut être considéré comme un disque d'épaisseur non nulle 2e, de rayon  $R$  et de densité homogène  $\rho$ .

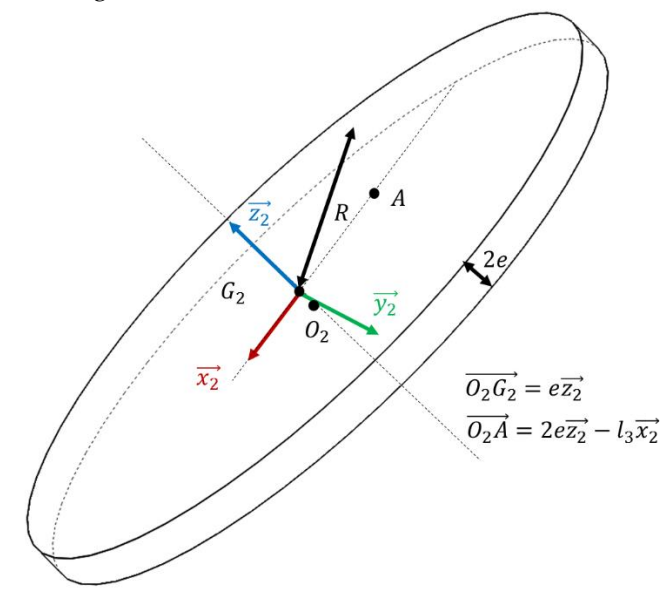

*Figure 3 : miroir*

**Question 1 :** Déterminer la matrice d'inertie du solide  $S_2$  exprimée au point  $O_2$  dans la base  $B_2$ ,  $\bar{I}(0_2,S_2)_{(\overline{x_2},\overline{y_2},\overline{z_2})}$  en fonction de la densité, de la masse et des paramètres géométriques définis ci-dessus. Justifier la forme de la matrice au vu de la géométrie du miroir.

Pour la suite de l'étude, et quel que soit le résultat que vous aurez obtenu à la question précédente, on considérera les inerties suivantes pour les solides  $S_1$  et  $S_2$ :

$$
\begin{cases}\n\overline{I}(O_1, S_1) = \begin{bmatrix} I_{xx1} & 0 & 0 \\
0 & I_{yy1} & 0 \\
0 & 0 & I_{zz1} \end{bmatrix}_{(\overline{x_1}, \overline{y_1}, \overline{z_1})} \\
\overline{I}(O_2, S_2) = \begin{bmatrix} I_{xx2} & 0 & 0 \\
0 & I_{yy2} & 0 \\
0 & 0 & I_{zz2} \end{bmatrix}_{(\overline{x_2}, \overline{y_2}, \overline{z_2})}\n\end{cases}
$$

**Modèle dynamique de l'héliostat**

Nous allons à présent déterminer le modèle dynamique de l'héliostat afin de pouvoir concevoir sa commande. On considère pour la suite le système mécanique  $\Sigma = \{S_1 \cup S_2\}.$ L'héliostat est soumis à quatre actions mécaniques différentes :

- **Gravité** : définie telle que  $\vec{g} = -g\vec{z}_0$
- Actions mécaniques des moteurs de poursuite : couples exercés aux centres des liaisons pivots.

$$
\begin{cases} \left\{ \tau(S_0 \xrightarrow{mot} S_1) \right\} = \begin{cases} \vec{0} \\ \tau_1 \, \overline{z_1} \end{cases} \\ \left\{ \tau(S_1 \xrightarrow{mot} S_2) \right\} = \begin{cases} \vec{0} \\ \tau_2 \, \overline{y_2} \end{cases} \\ 0, \end{cases}
$$

**Action du vent sur le miroir :** glisseur de résultante dirigée selon  $\overrightarrow{y_0}$  appliquée au point A (voir figure 3)

$$
\left\{\tau(\overline{S} \xrightarrow{vent} S_2)\right\} = \left\{\begin{matrix} F_v \overrightarrow{y_0} \\ \overrightarrow{0} \end{matrix}\right\}_A
$$

**Question 2 :** Justifier que le paramétrage défini en préambule est pertinent pour obtenir les équations du mouvement de l'héliostat. Combien d'équations de Lagrange ce paramétrage va-t-il vous donner ?

**Question 3 <b>:** Etablir l'expression de l'énergie cinétique du système  $T(\Sigma/R_0)$ .

**Question 4 <b>:** Etablir l'énergie potentielle de pesanteur du système  $E_p(\Sigma/R_0)$  en considérant nulle l'énergie potentielle au niveau du sol.

Question 5: Calculer, pour l'ensemble des efforts s'appliquant sur le système, les coefficients énergétiques associés aux paramètres du mouvement. Justifier vos choix méthodologiques.

**Question 6 :** Etablir les équations de Lagrange du système en justifiant votre démarche méthodologique.

Généralement, un modèle dynamique de commande s'écrit sous la forme matricielle suivante :

$$
H(q_1,q_2)\begin{bmatrix} \ddot{q}_1 \\ \ddot{q}_2 \end{bmatrix} + C(q_1,q_2,\dot{q}_1,\dot{q}_2)\begin{bmatrix} \dot{q}_1 \\ \dot{q}_2 \end{bmatrix} + G(q_1,q_2) + E(q_1,q_2) = \begin{bmatrix} \tau_1 \\ \tau_2 \end{bmatrix}
$$

Avec  $H(q_1, q_2)$  matrice de masse,  $C(q_1, q_2, \dot{q}_1, \dot{q}_2)$  matrice des effets Coriolis/Centrifuges,  $G(q_1, q_2)$ vecteur des actions de gravité, et  $E(q_1, q_2)$  vecteur des actions extérieures au système.

**Question 7 :** Mettre le système d'équations obtenu à la question 6 sous cette forme matricielle.

## Vérification du dimensionnement de la liaison entre  $S_1$  et  $S_2$

On désire à présent vérifier le niveau d'efforts dans la liaison entre  $S_1$  et  $S_2$  dans la direction  $\vec{x_1}$ . Pour cela, on va exploiter la méthode de Lagrange afin d'obtenir l'équation supplémentaire nécessaire. On définit les actions de liaison entre  $S_1$  et  $S_2$  de la manière suivante :

$$
\left\{\tau(S_1 \xrightarrow{\text{laison}} S_2)\right\} = \begin{Bmatrix} R_x \overline{x_1} + R_y \overline{y_1} + R_z \overline{z_1} \\ M_x \overline{x_1} + M_z \overline{z_1} \end{Bmatrix}_{O_2}
$$

**Question 8 :** Expliciter la méthode permettant d'obtenir la valeur de  $R_x$  à l'aide de la méthode de Lagrange. De combien de paramètres supplémentaires avez-vous besoin ? Comment les choisissezvous ? Quelles contraintes associez-vous à ce nouveau paramétrage ?

**Question 9 :** En reprenant les résultats des questions précédentes, réécrire l'énergie cinétique et l'énergie potentielle à l'aide de votre nouveau paramétrage.

**Question 10 :** En reprenant les résultats des questions précédentes, réécrire les coefficients énergétiques associés aux actions mécaniques s'exerçant sur et à l'intérieur du système. Qu'est ce qui change dans vos équations ?

**Question 11 :** Etablir à l'aide de l'équation de Lagrange associée la valeur de  $R_x$ . Quelles sont les grandeurs prépondérantes dans cette expression ?